# **Contents for the MetaStock Programming Study Guide**

#### **Chapter 1 – Introduction to MetaStock**

Introduction to MetaStock Technical Analysis Entry Criteria The Secret to Successful MetaStock Programming

## **Chapter 2 - The MetaStock Programming Language**

Introduction to The MetaStock Programming Language Parameters - Price Array Identifiers Mathematical Operators Logical Operators - And/Or Order of Precedence Periodicity Inserting Comments Variables The If() Function The Input Function Exercises

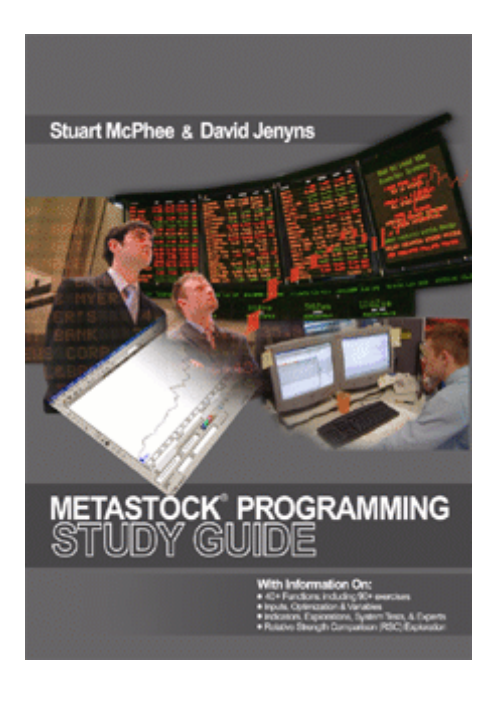

## **Chapter 3 - Pre-Programmed Functions**

Introduction to Functions Pasting Functions Nesting Functions Alert BarsSince **Cross** GapDown GapUp Highest Highest Bars Ago Highest High Value Highest High Value Bars Ago Highest Since Highest Since Bars Ago Inside Day Lowest Lowest Bars Ago Lowest High Value Lowest High Value Bars Ago Lowest Since Lowest Since Bars Ago Outside Day Peak Peak Bars Ago Reference Trough Trough Bars Ago Value When Average True Range Directional Movement Moving Average Convergence Divergence Momentum Moving Average On Balance Volume P Variable Parabolic SAR Rate of Change Relative Strength Index Standard Deviation Stochastic Oscillator Typical Price Zig Zag **Candlesticks** Conclusion Exercises

#### **Chapter 4 - The Indicator Builder**

Introduction to The Indicator Builder Creating a New Indicator Binary Waves Position Sizing Indicator Errors in Formulas MACD Histogram Trailing ATR - Long Trailing ATR - Short Trailing % - Long Trailing % - Short Nick Radge's Bang For The Buck Coppock Indicator Dr Elder's Force Index

#### **Chapter 5 - The Explorer**

Introduction to The Explorer Creating a New Explorer Columns and Filters Equis' Price and Volume Breakout Turtle's Entry Relative Strength Comparison Working with The Explorer Assignment Exercises

#### **Chapter 6 - The System Tester**

Introduction to The System Tester The System Tester Options Creating a New System Test Results The System Tester Flaws **Optimisation** Working with The System Tester

#### **Chapter 7 - The Expert Advisor**

Introduction to The Expert Advisor Creating a New Expert Advisor **Trends Commentary** <Name> <Symbol> <Periodicity> <Date>  $<$ Expert $>$ writeif() writeval() Highlights Symbols Alerts Working with Expert Advisors Assignment

#### **Chapter 8 - Conclusion**

MetaStock in Perspective The Perfect Indicator The Importance of Entry The Importance of Psychology The Importance of Money Management Time Tested Rules Final Words

# **Stop Wasting Your Money**

**You already own MetaStock. Now learn how to use it with the new edition of the MetaStock Programming Study Guide!** 

 $\mathcal{L}_\text{max}$  and  $\mathcal{L}_\text{max}$  and  $\mathcal{L}_\text{max}$  and  $\mathcal{L}_\text{max}$  and  $\mathcal{L}_\text{max}$